## 10/2/2006 **Exceptions Log SA**

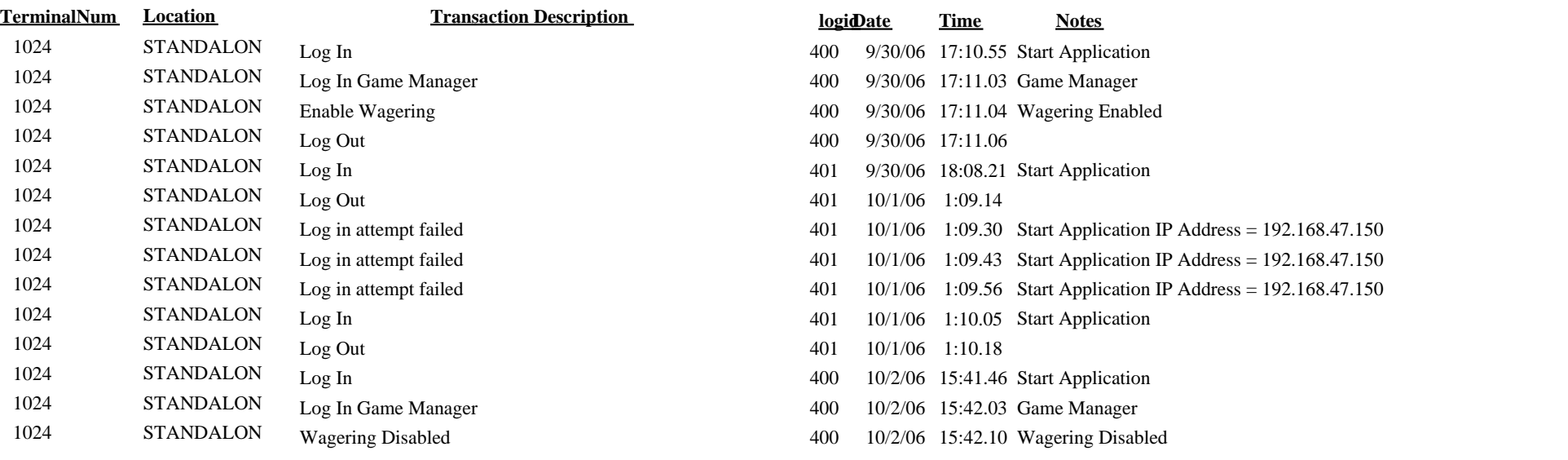